## **KLIK-opgave:** Upload OCES3-certifikat (SAML-metadatafil) for kommunens Identity Provider (IdP) i Fælleskommunalt Administrationsmodul

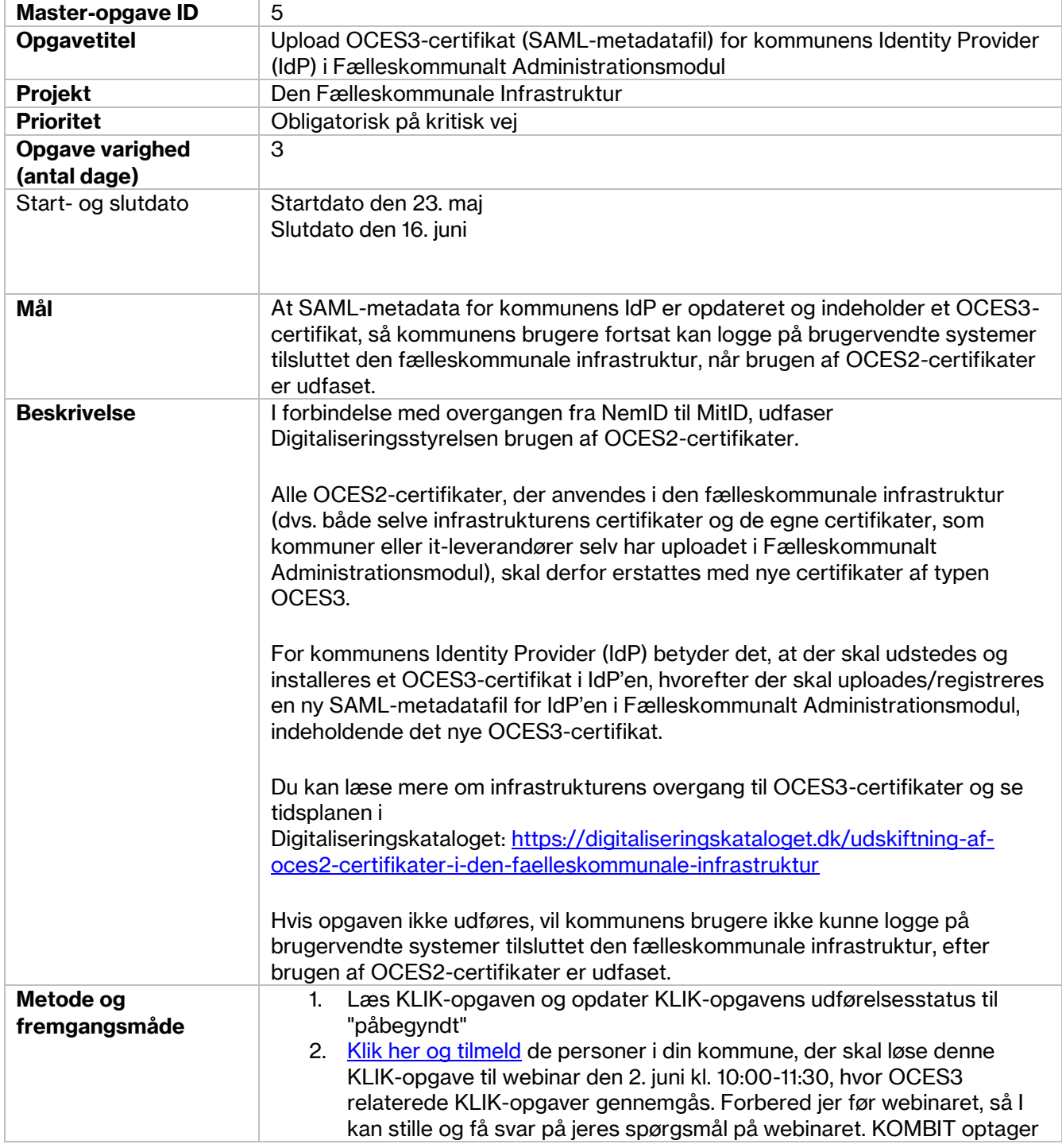

## **KOMB:T**

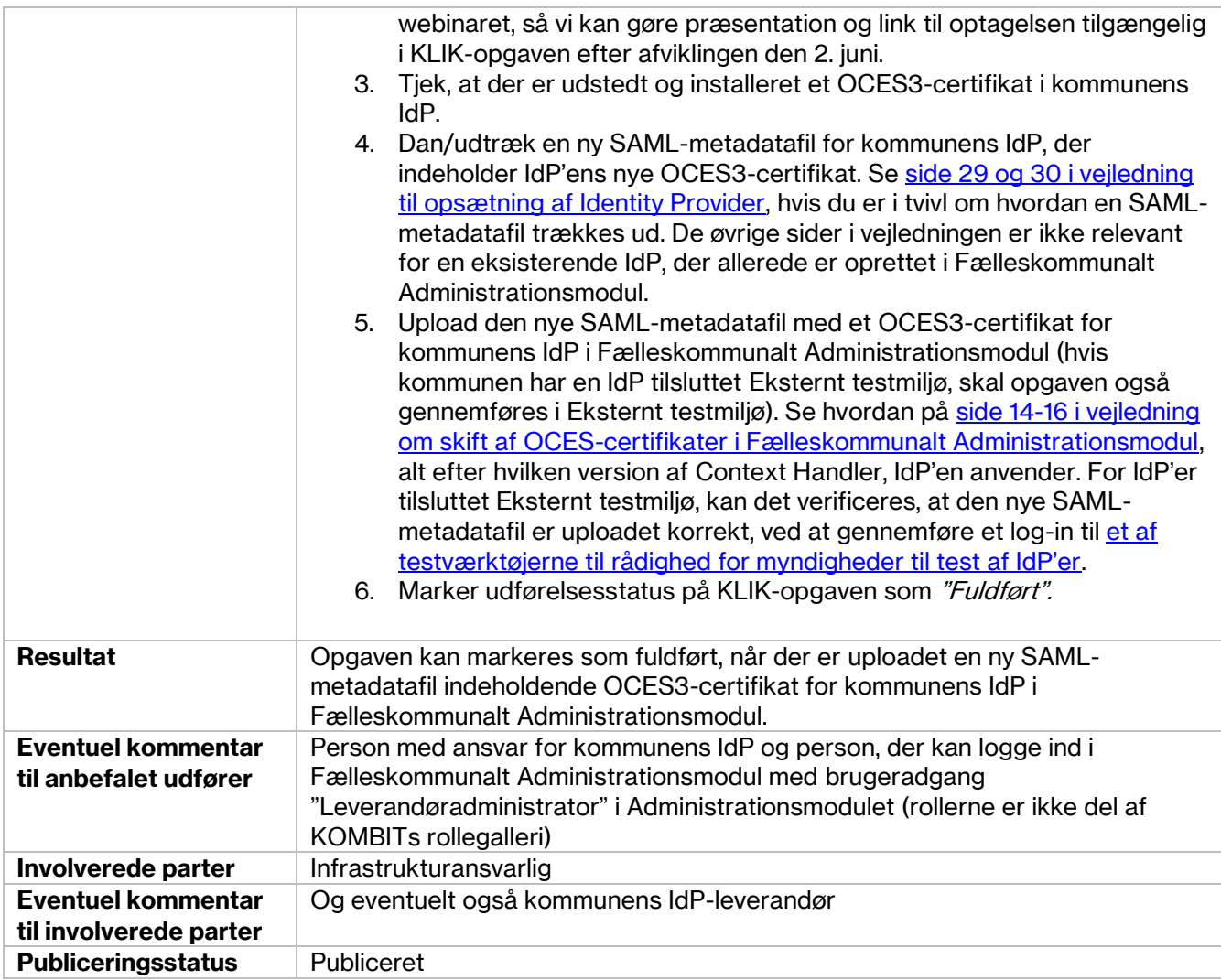